## **Провайдер PPPoE**

**PPPoE** (Point-to-point protocol over Ethernet) — сетевой протокол канального уровня передачи кадров PPP через Ethernet. Не требует настройки IP-протокола на интерфейсе, поскольку подключается напрямую к серверу через соединение «точка-точка». Для авторизации пользователя используются логин и пароль.

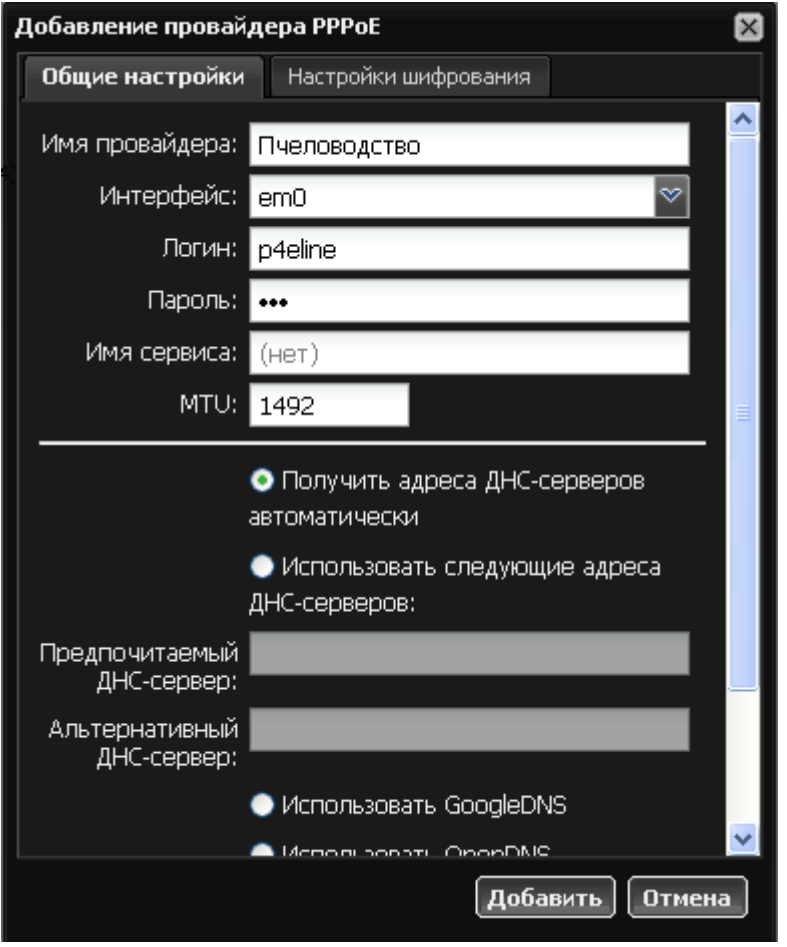

При создании данного вида провайдера вы должны указать интерфейс передачи данных, логин и пароль для подключения к серверу. Некоторые провайдеры в качестве дополнительного параметра используют имя службы, которое можно указать в одноименном поле.

Параметр **MTU** (Maximum Transmission Unit) используется для определения максимального размера блока (в байтах), который может быть передан на канальном уровне сетевой модели OSI. В большинстве случаев изменять стандартное значение не требуется.

Следующий переключатель позволяет выбрать один из вариантов назначения DNS-серверов: вручную, автоматически от провайдера или один из трех популярных открытых DNS-сервисов: [Google](http://code.google.com/intl/ru-RU/speed/public-dns/), [SkyDNS](https://www.skydns.ru/) и [OpenDNS](http://www.opendns.com/).

Вы можете изменить настройки шифрования при передаче данных во время создания провайдеров, перейдя во вкладку «Шифрование». Опции, выставленные по умолчанию, подходят для подавляющего большинства интернет-провайдеров. В случае, если провайдер выставляет особые требования к оборудованию, или вы настраиваете собственный ppp-сервер с индивидуальными настройками, вы можете изменить параметры шифрования создаваемого

Last update: 2020/01/27 провайдер\_pppoe https://doc.a-real.ru/doku.php?id=%D0%BF%D1%80%D0%BE%D0%B2%D0%B0%D0%B9%D0%B4%D0%B5%D1%80\_pppoe 16:28

## провайдера.

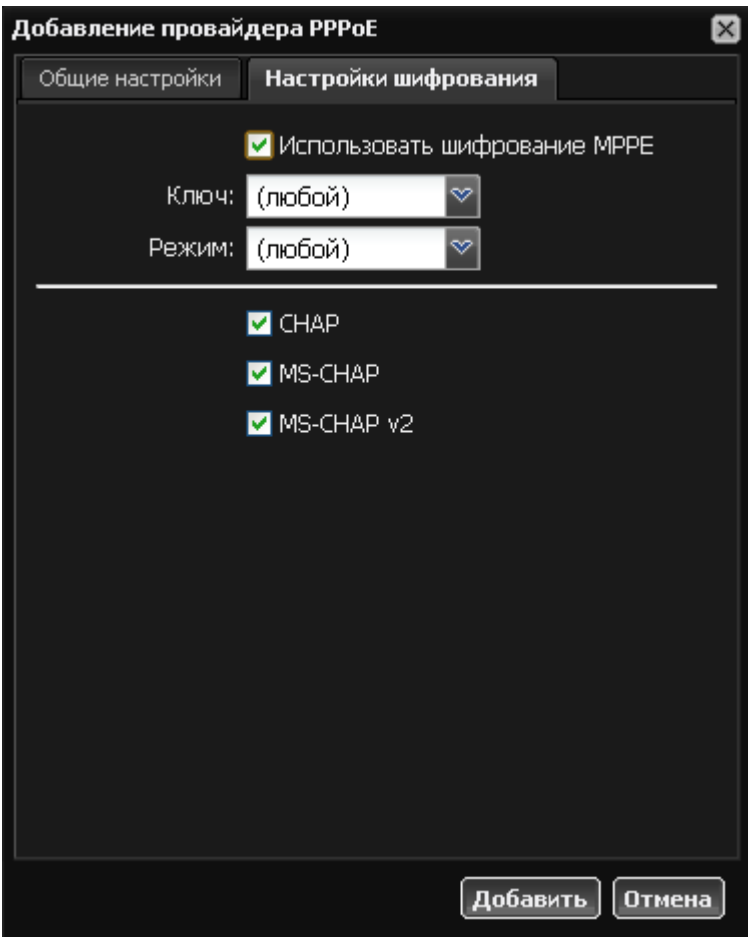

По умолчанию опция шифрования (MPPE) выключена. Если при установлении соединения с сервером PPPoE у вас возникают проблемы, уточните у вашего провайдеры, не требуются ли особые параметры настроек шифрования.

Нижеследующий раздел предлагает выбрать поддерживаемые типы авторизации PPP: CHAP, MS-CHAP или MS-CHAPv2. По умолчанию все они включены.

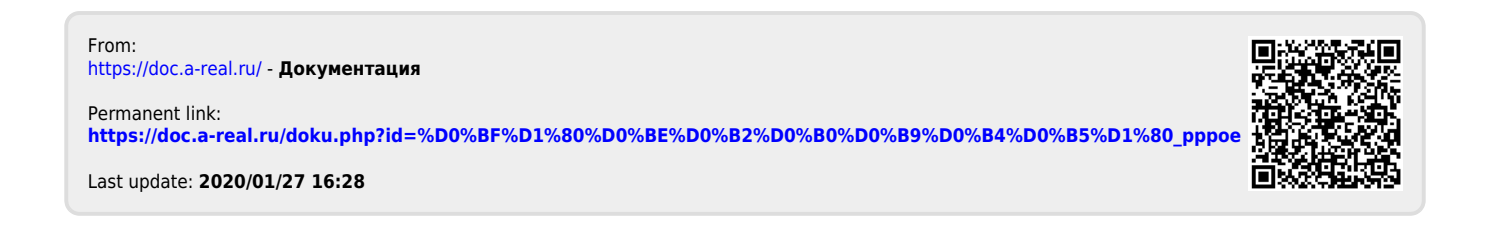